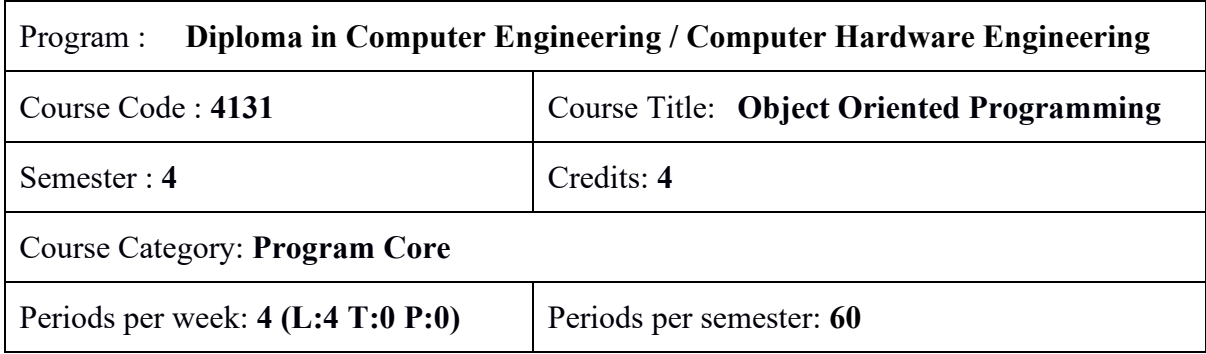

## **Course Objectives:**

- Understand object-oriented Principles.
- Write, Compile and Execute Java Programs.
- Familiarize GUI programming using Swing.
- Introduce database connectivity for developing applications.

## **Course Prerequisites:**

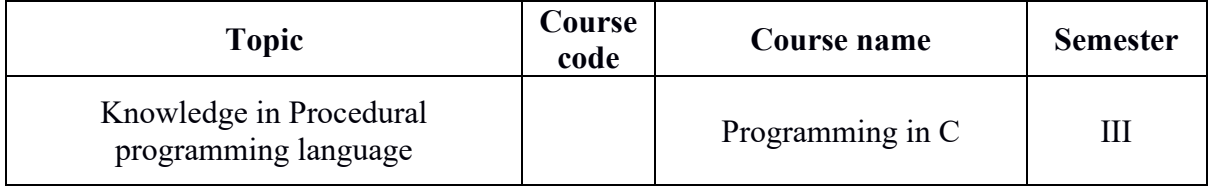

#### **Course Outcomes:**

On completion of the course, the student will be able to:

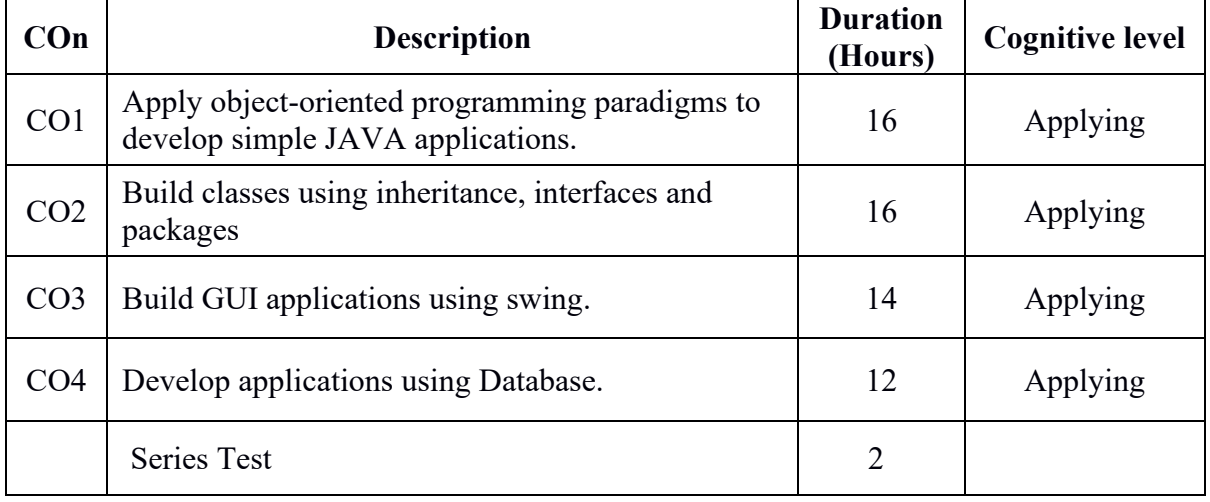

# **CO – PO Mapping**

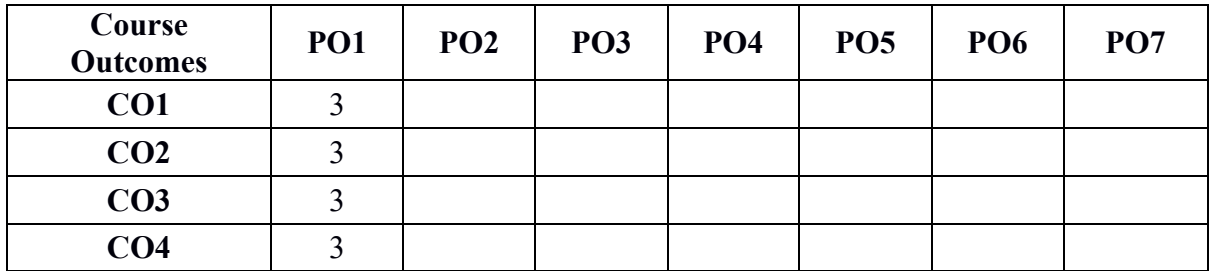

3-Strongly mapped, 2-Moderately mapped, 1-Weakly mapped

## **Course Outline**

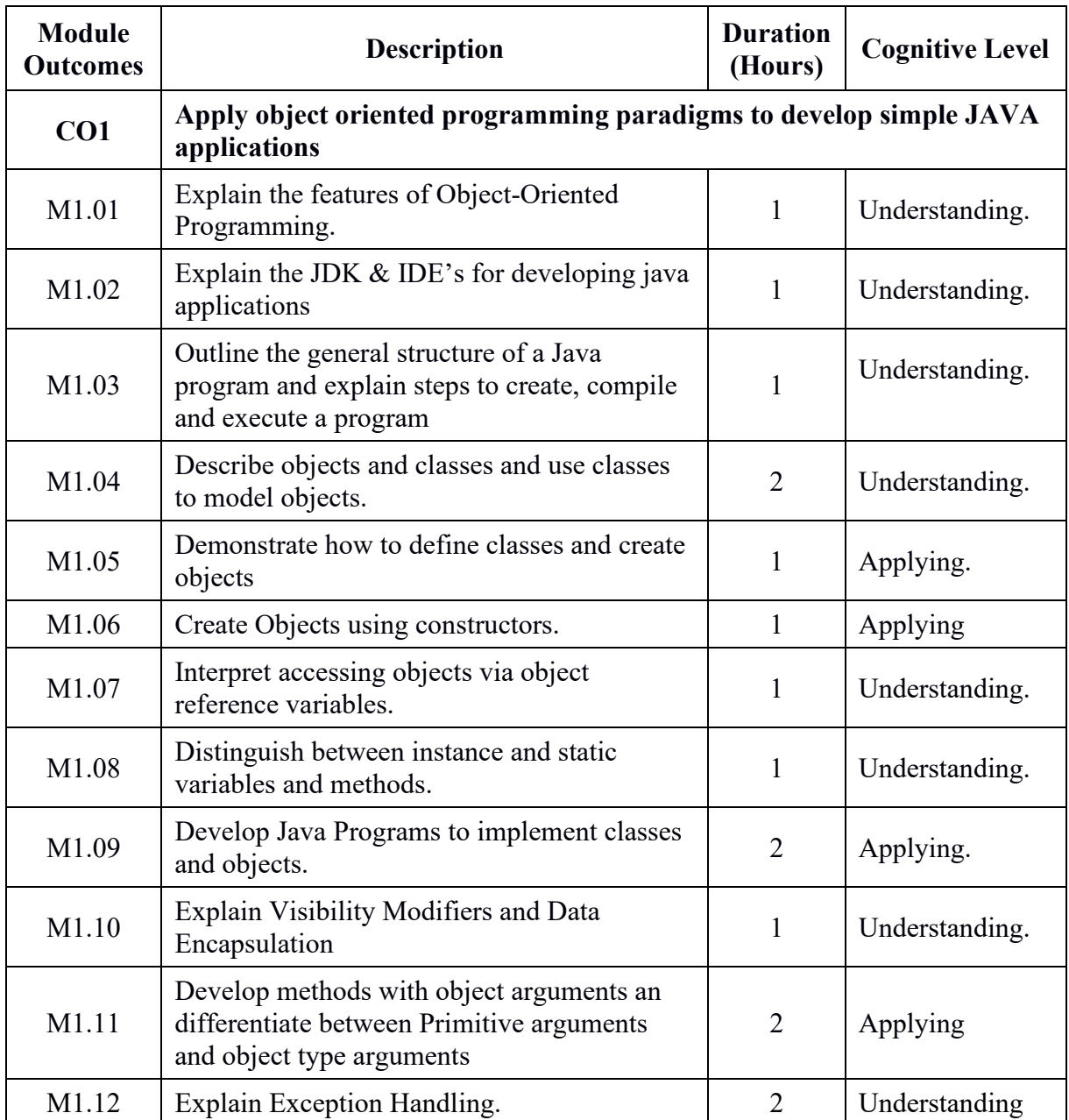

### **Contnets:**

**Object Oriented Programming (OOP)** – Characteristics of OOP – Features of JAVA – Advantages of JAVA – Tools Available of JAVA Programming (JDK, JAVA Packages, various IDEs like NetBeans, eclipse) – Building Java applications.

**Objects and Classes** – Defining a Class – Declaring attributes, Declaring and Defining methods, Creating Object – Accessing Objects - Constructors – Constructor overloading – Static variables, constants and methods – method overloading – Visibility modifiers, Data field Encapsulation, passing and returning objects as arguments, Array of objects-Exception handling, Try,catch,-Multiple catch & finally statement.

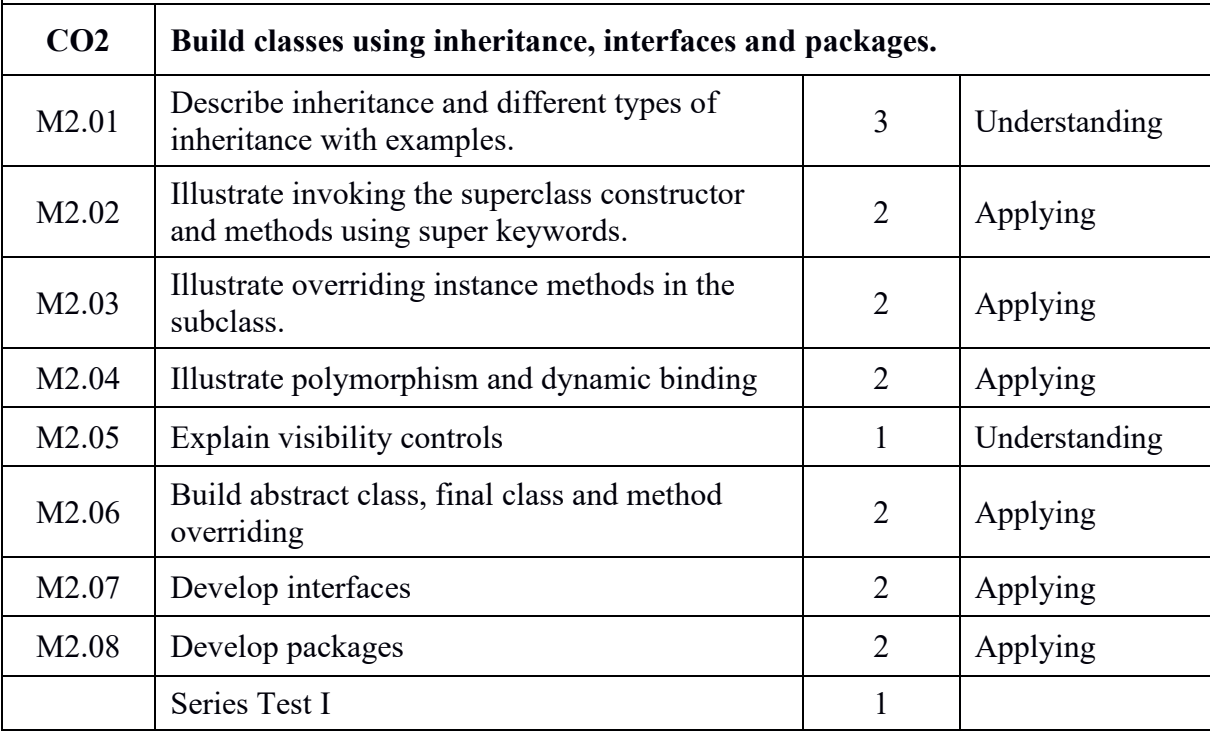

#### **Contents:**

**Inheritance** – Types of Inheritance – Superclass and subclass – calling super class constructor and methods – overloading vs overriding - Final variables, final methods and final classes – Abstract methods and class – polymorphism – dynamic binding – Visibility controls.

**Interfaces** – Definition – Extending, Implementing and accessing Interfaces- packages – Creating and Accessing of Packages.

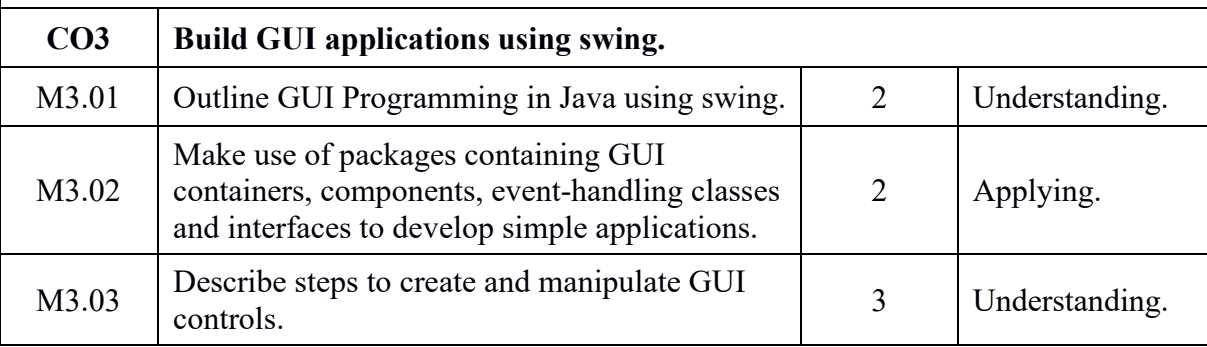

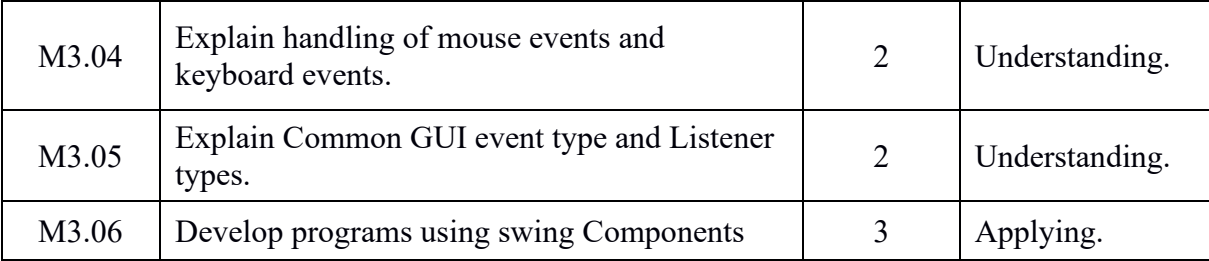

## **Contents:**

**Outline GUI programming** – Swing – Swing Components – Simple GUI based input/output programs - GUI application development using Swing components such as Jlabel, JtextField, Jbutton, Jlist, Jcheckbox, Jcombobox, Jpanel, Jtextarea – Event Handling – Common GUI event Types and Containers.

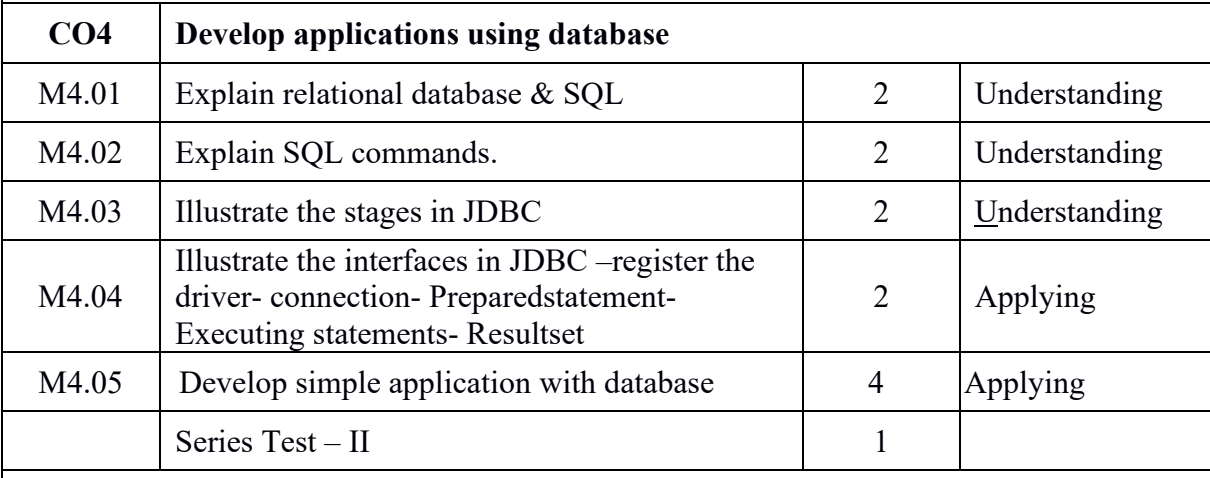

## **Contents:**

**Database** – Creation of databases-Tables -SQL commands like -create, alter, drop, select, insert, delete Database Connectivity – JDBC – RowSet interface – PreparedStatement retrieving results - closing connection.

#### **Text / Reference**

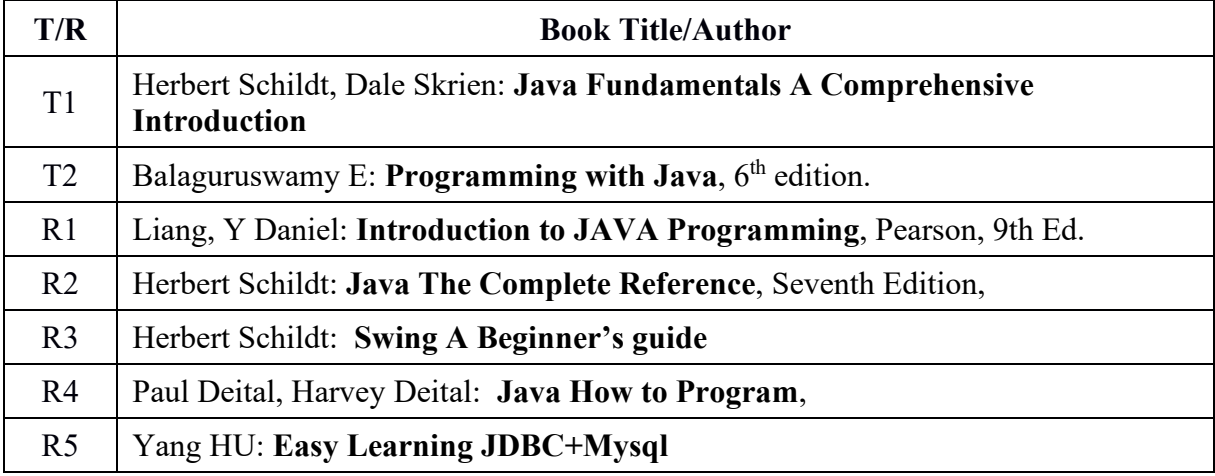

#### **Online Resources**

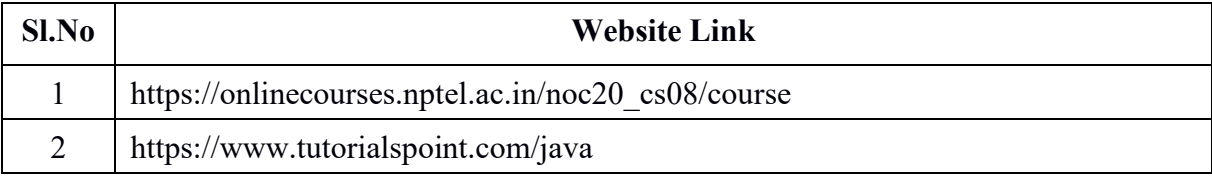